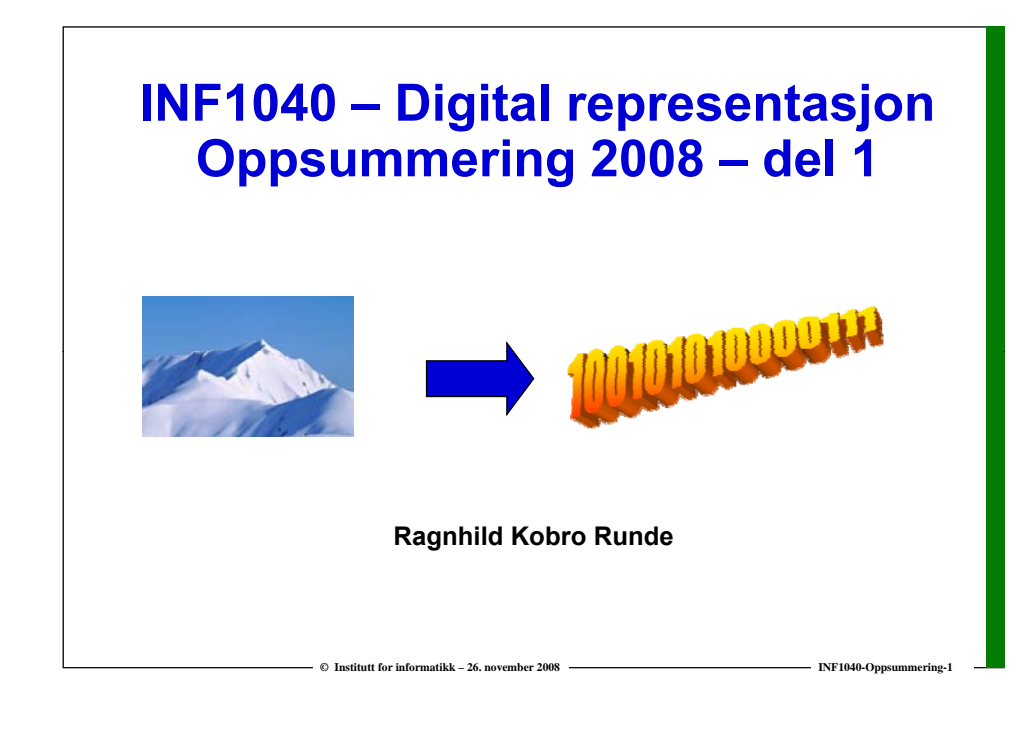

### **Eksamen – I**

- **Fredag 5. desember 2008.**
- **09.00 – 12.00**
	- **Møt senest 08.45!**
- **Ta med legitimasjon!**

**Ingen hjelpemidler tillatt, heller ikke kalkulator.**

**© Institutt for informatikk – 26. november 2008**

**© Institutt for informatikk – 26. november 2008**

## **Eksamen – II**

- **Les gjennom hele oppgaven før du begynner å løse den.**
	- **Få en oversikt over hva som skal gjøres.**
- **Kontroller at oppgavesettet er komplett før du begynner å besvare det.**
	- **Antall sider står på forsiden.**
- **Dersom du savner opplysninger i oppgaven, kan du legge dine egne forutsetninger til grunn og gjøre rimelige antagelser, så lenge de ikke bryter med oppgavens "ånd". Gjør i så fall rede for forutsetningene og antagelsene du gj D tt j ld å fl l jør. Dette gjelder også flervalgsoppgavene.**

**INF1040-Oppsummering-3**

**Vi går runde i eksamenslokalet ca 9.30 – spør oss!**

**© Institutt for informatikk – 26. november 2008**

# **Eksamen – III**

**INF1040-Oppsummering-2**

- **Dine svar skal skrives på disse oppgavearkene, ikke på separat k D tt j ld båd ål d te ark. Dette gjelder både spørsmål med avkrysningssvar og spørsmål hvor du bes om å regne ut noe. I de oppgavene hvor det skal regnes ut noe, anbefaler vi at du først skriver en kladd på et eget ark før du fører svaret inn på rett plass i oppgavearkene.**
	- **Tilleggs-ark kan selvfølgelig brukes hvis det er nødvendig (vis tydelig sammenhengen!)**

### **Eksamen – IV**

- **25 av spørsmålene er flervalgsoppgaver med fem alt ti d b tt ikti lternativer der bare ett svar er riktig.**
- **På disse oppgavene får du 4 poeng for riktig svar, -1 for feil, og 0 dersom du ikke svarer. Den som svarer i hytt og vær vil komme ut med 0 poeng her!**
- **"Garderer" du med ett eller flere ekstra kryss, så trekkes du ett poeng for hvert feil kryss. Dermed kan du risikere en negativ poengsum poengsum.**
- **Hvis du har satt et kryss i en avkrysningsboks og etterpå finner ut at du** *ikke* **ønsket et kryss der kan du skrive der, "FJERN" like til venstre for avkrysningsboksen.**

**© Institutt for informatikk – 26. november 2008**

# **Eksamen – V**

- **I de N siste oppgavene skal du finne svarene selv. Du skal**  beskrive hvordan du tenker – ikke bare skrive ned et svar. **Oppgavene kan ha flere delspørsmål. Pass på at du svarer på alle disse! Maksimalt antall poeng for hver oppgave er henholdsvis…**
- **Disponer tiden slik at du rekker å svare på mest mulig! Du kan for eksempel bruke ca 2.5 minutter per oppgave på de 25 flervalgsoppgavene (totalt ca 1 time), og deretter…**
	- **Det lønner seg å svare i hvert fall litt på alle "tenk selv" oppgavene!**

**© Institutt for informatikk – 26. november 2008**

# **Bitposisjoner og bitmønstre**

**INF1040-Oppsummering-5**

- **Med n bitposisjoner, hvor mange ulike bitmønstre kan man lage?**
- **Hvis vi trenger k ulike bitmønstre (av lik lengde), hvor mange bitposisjoner trenger vi da?**

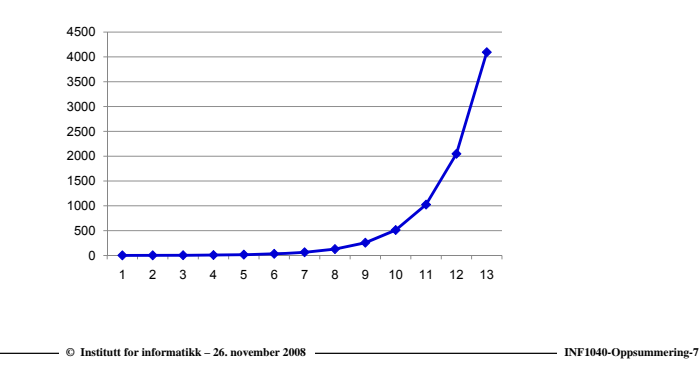

# **Tegnsett: ASCII og etterfølgerne**

**INF1040-Oppsummering-6**

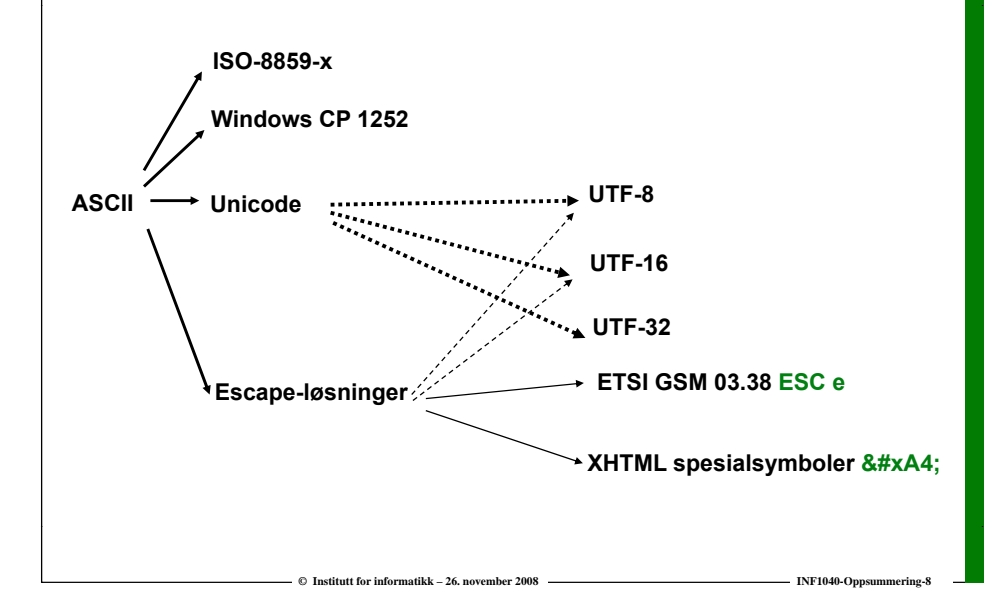

# **Fra glyf til representasjon**

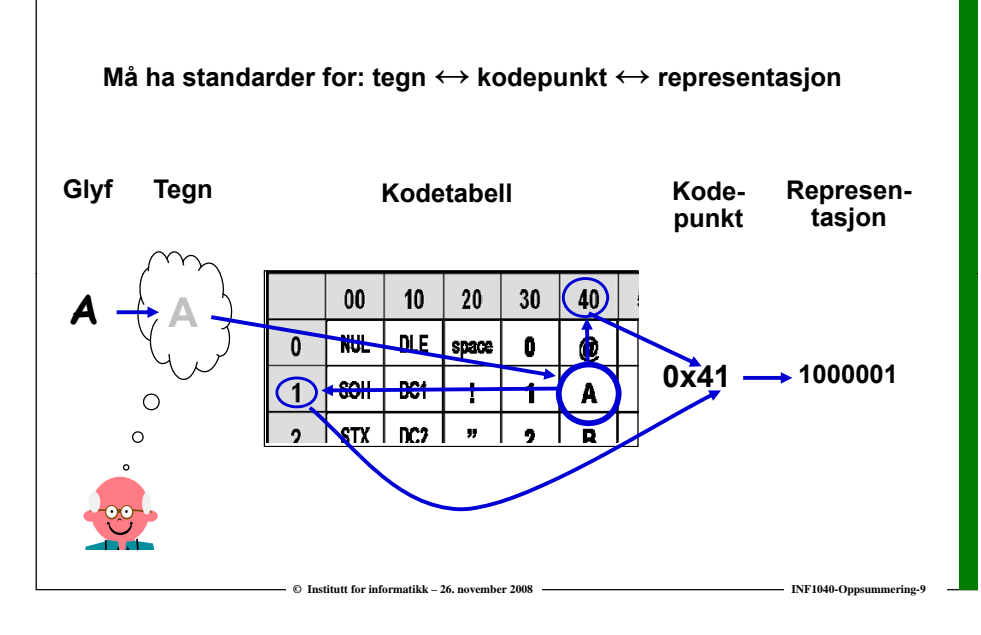

# **Fra kodepunkt til representasjon**

- **Vanligvis "rett fram etter nesa" 0 41 x —> 1000001**
- **men av og til unntak basert på "escape"-prinsippet ("det bitmønsteret som kommer nå, er ikke en vanlig representasjon – det skal spesialbehandles")**
- **Exsempel: Spesialtegn i XML "Rett fram etter nesa"-bitmønsteret for &, dvs 00100110, representerer ikke & men begynnelsen på et spesialsymbol: &, et &#UNICODE-kodepunkt; Da må også & være et spesialsymbol:**

**&** 

**—> 00100110 00100011 01111000 00110010 00111010 00111011**

**INF1040-Oppsummering-10**

**INF1040-Opp** 

# **Unicode og ISO 10646**

- **21 bit, med mulighet for 1 114 112 tegn**
- **Tegnsettet er delt opp i 17 plan med max. 216 = 65536 tegn i hvert plan**
- Plan 0: BMP Basic Multilingual Plane U+0000 to U+FFFD
- **Plan 1: SMP – Supplementary Multilingual Plane I Unicode ki iU – historiske språk (f. eks. egyptiske hieroglyfer), musikk skriver vi U+ istedenfor 0x**
- $\Box$  Plan 2: SIP Supplementary Ideographic Plane
	- **sjeldne kinesiske tegn**
- **Plan 14: SPP – Supp y p p lementary Special Purpose Plane – tag characters**

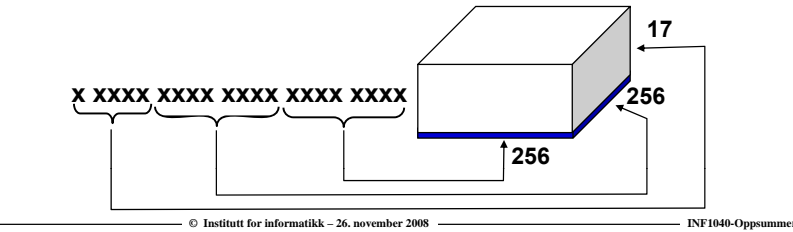

# **og så har vi alle Unicode-transformasjonene**

**Character encoding forms (fra kodepunkt til "kodingsenheter")**

**© Institutt for informatikk – 26. november 2008**

- **UTF-8 – variabel lengde fra 1 til 4 bytes 0xxx xxxx er k tib l d ASCII kompatibel med**
- **UTF-16 – variabel lengde 2 eller 4 bytes 2 byte for tegn i BMP, ellers surrogatpar**
- **UTF-32 – fast lengde 4 bytes**
- **Character encoding schemes (fra "kodingsenhet" til bytesekvens)**
	- **UTF-8**
	- $-$  UTF-16 **UTF-16 med byte-order mark eller lignende**
	- **UTF-16BE**
	- **UTF-16LE**
	- $-$  UTF-32 **UTF-32 med byte-order mark eller lignende**

**© Institutt for informatikk – 26. november 2008**

- **UTF-32BE**
- **UTF-32LE**

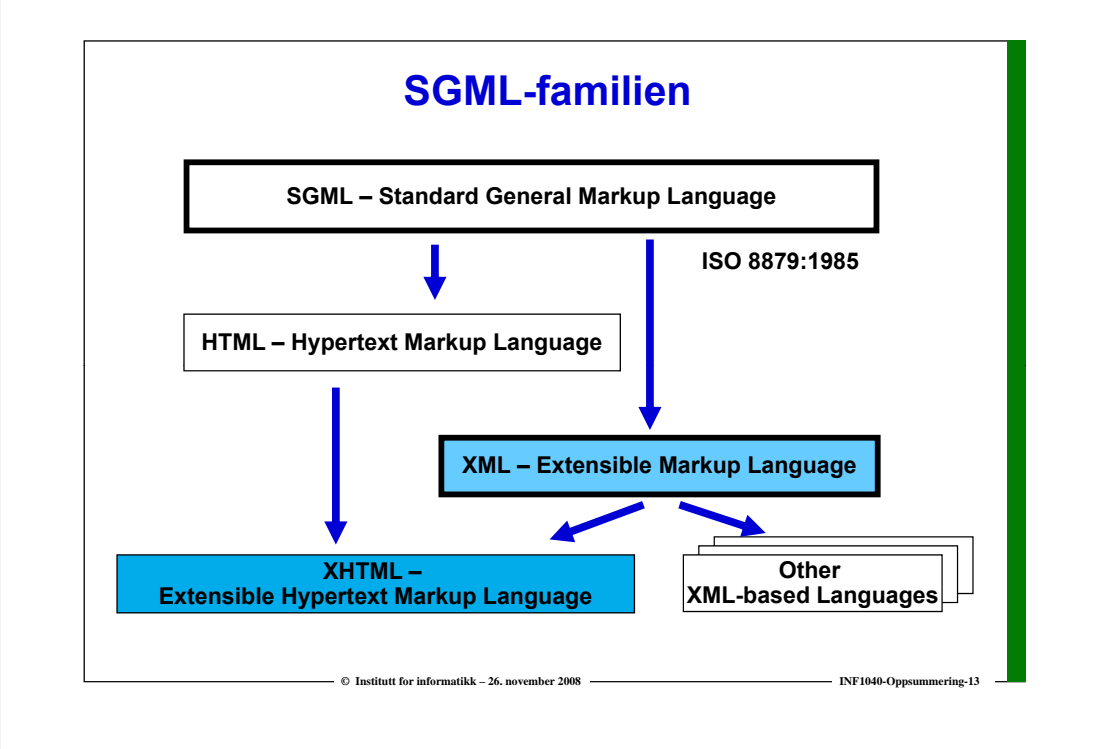

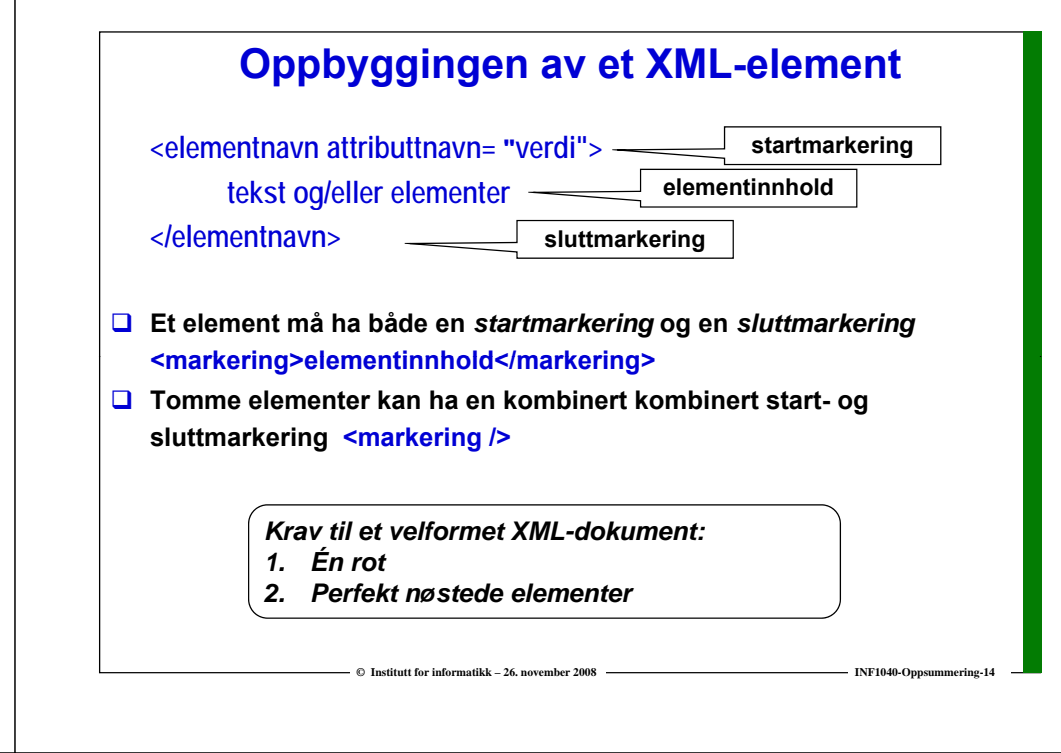

# **Stiler og stilark**

- **En stil er en regel ("rule") som gir nettleseren instruksjoner og hint om hvordan nettsiden skal presenteres**
- **Et stilark ("style sheet") inneholder et antall slike regler**
- **Stiler kan angis**
	- **"Inline": Som verdi til attributtet style i en markering <h1 style="font-weight:bold; color:blue; ">**
	- **"Embedded": I et internt stilark i nettsidehodet internt <head>**
		- <title>Beskrivelse INF1040</title>
		- **<style type = "text/css">**
	- **h1 { font-weight:bold; color:blue; }**

#### **</style>**

- **</head>**
- " "Linked": I et eksternt stilark (se neste lysark)

**INF1040-Oppsummering-15**

**}**

**……** 

**© Institutt for informatikk – 26. november 2008**

**g stilark**<br>
gir nettleseren instruksjoner og<br>
presenteres<br>
Idder et antall slike regler<br>
tutet style i en markering<br>
(; color:blue; "><br>
(; color:blue; "><br>
(; color:blue; "><br>
(; color:blue; "><br>
(; color:blue; "><br>
(ink rel= **/\* Eksempel på linket stilark \*/ h1 { på filen example.css: font-weight:bold; color:blue; <html><h d> ea <title>Beskrivelse INF1040</title><link rel="stylesheet" type="text/css" href="example.css"/> </head><body> <h1> Innhold INF1040</h1><p>** *En fordel med det linkede stilarket er at det kan henvises til fra flere*  **</p> </body> </html>** *nettsider. Dette kan brukes til å gi et helhetlig preg på nettstedet!*

**INF1040-Oppsummering-16**

**© Institutt for informatikk – 26. november 2008**

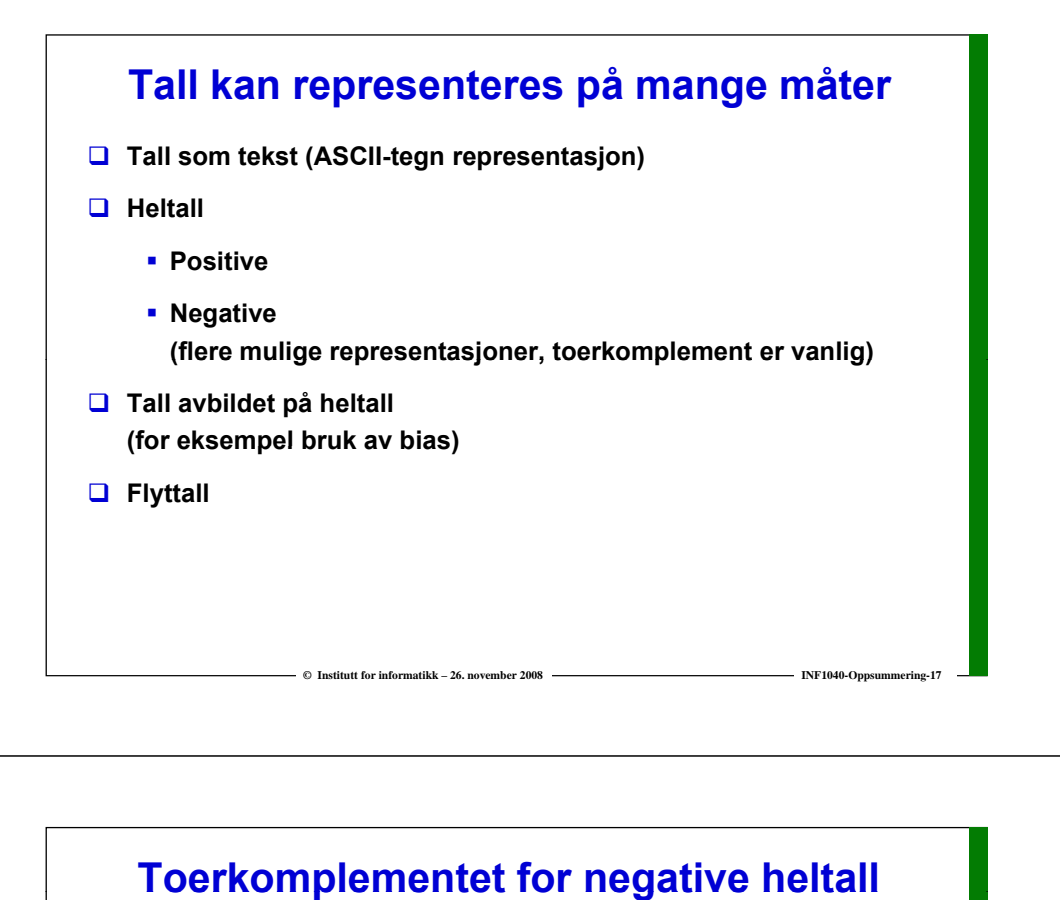

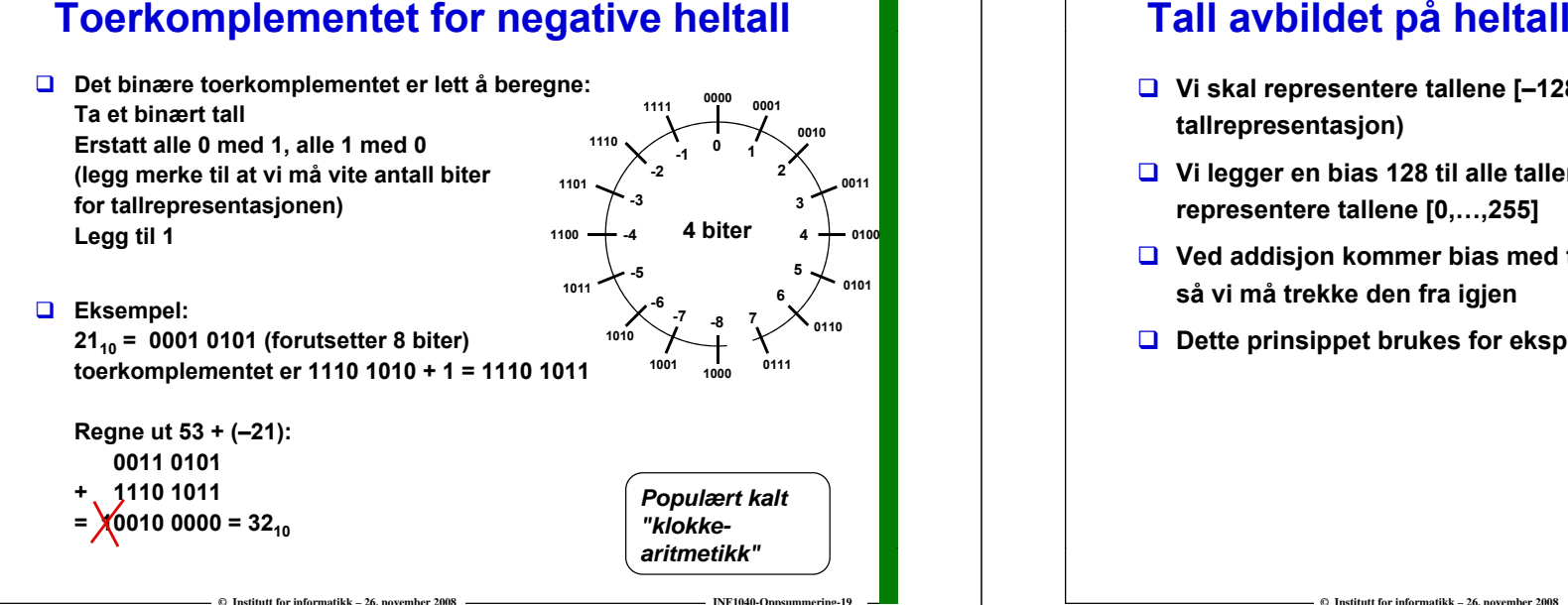

#### **– tall med "bias "**

- **Vi skal representere tallene [–128,…,127] (8 biters t ll t j ) tallrepresentasjon)**
- **Vi legger en bias 128 til alle tallene, slik at vi istedenfor kan represent t ll [0 255 tere tallene [0,…,255]**
- **Ved addisjon kommer bias med to ganger, så vi må trekke den fra igjen**
- **Dette prinsippet brukes for eksponenten i flytende tall**

#### **Konvertering mellom tallsystemer**

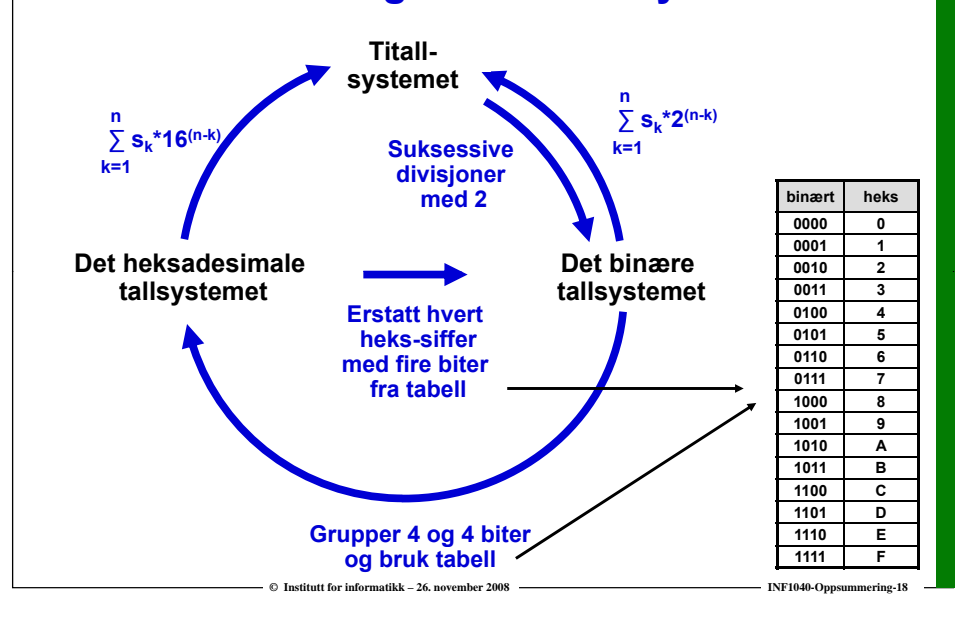

#### **© Institutt for informatikk – 26. november 2008**

**INF1040-Opp** 

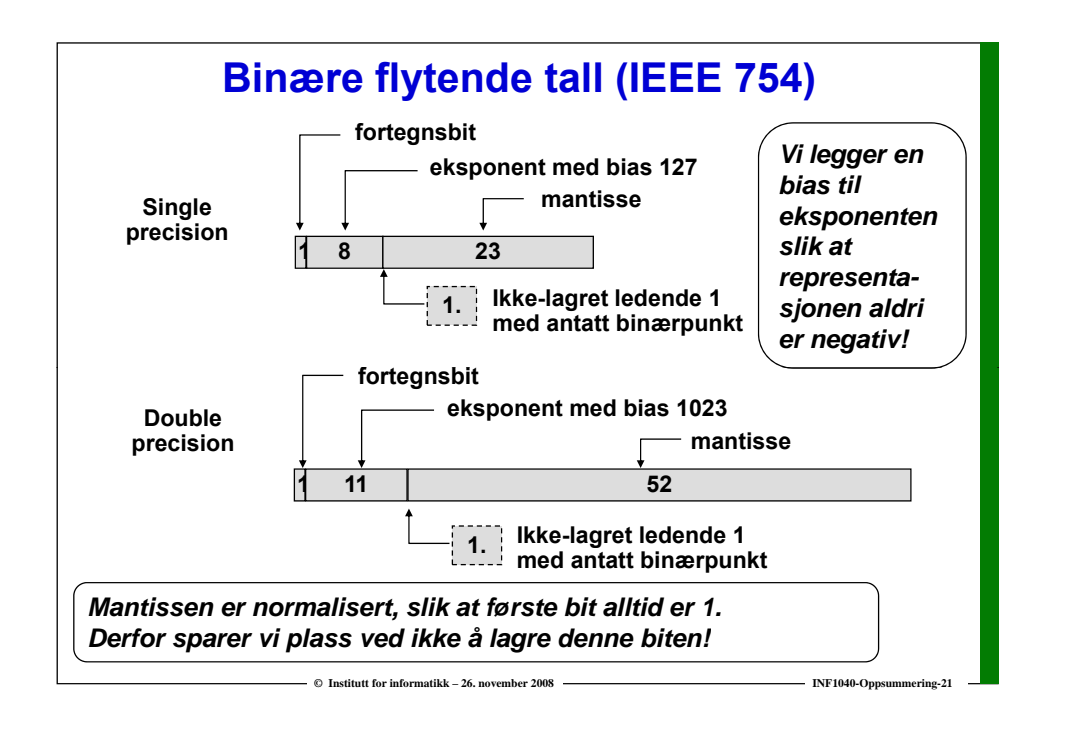

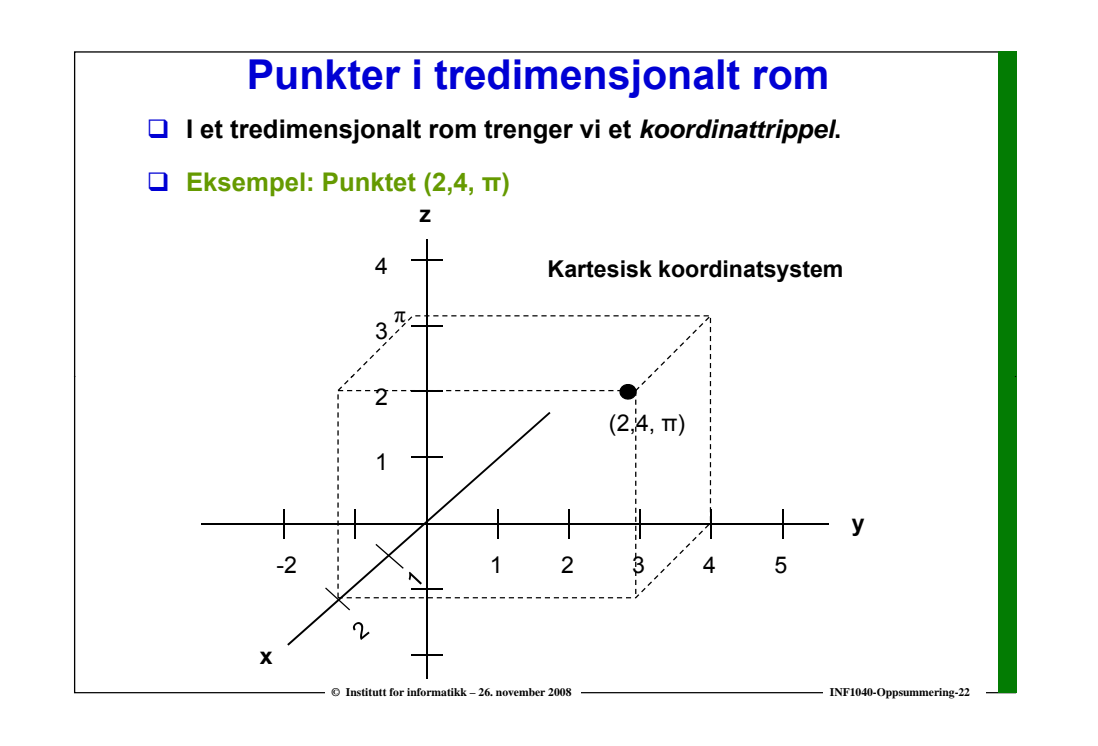

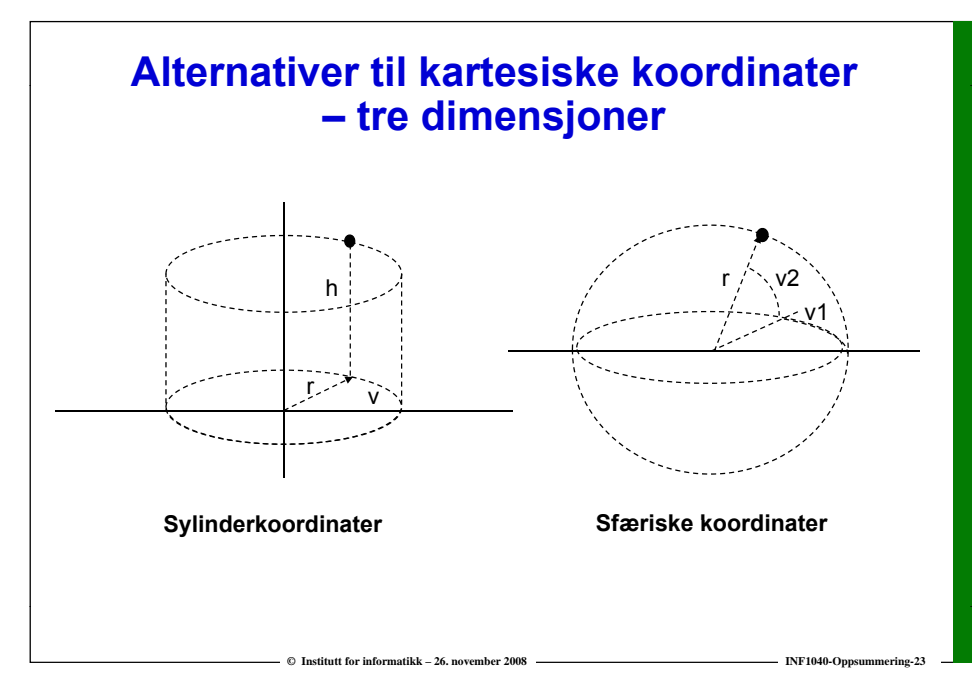

## **Representasjoner av geometri**

- **En uendelig mengde punkter med uendelig presis**  beliggenhet kan ikke representeres i en datamaskin
- **To ulike løsninger;**
	- **"Vektorrepresentasjon":**

**Representere noen viktige punkter, og avlede de øvrige punktene matematisk ved behov. Egnet for "regulære" geometrier.**

**"Rasterrepresentasjon"**

**Bygge opp representasjonen av et endelig antall "punkter med utstrekning" utstrekning".**

**Gir vanligvis bare en tilnærmet korrekt geometri.**

**INF1040-Oppsu** 

**© Institutt for informatikk – 26. november 2008**

# **Sikring av data**

- **Kritiske data må sikres mot lesing og endring av uvedkommende (kryptering) eller skjules (steganografi)**
- **Ved kryptering brukes oftest en kombinasjon av symmetriske og asymmetriske krypteringsteknikker**
- **Vurderinger av sikkerheten mot "knekking" av krypteringer er kun basert på antagelser og empiri, intet er bevist**
- **Steganografi brukes for å skjule en melding i et dekke**

**© Institutt for informatikk – 26. november 2008**

 **Vannmerker brukes for å gi tilleggsopplysninger som ikke kan fjernes uten å ødelegge dekket**

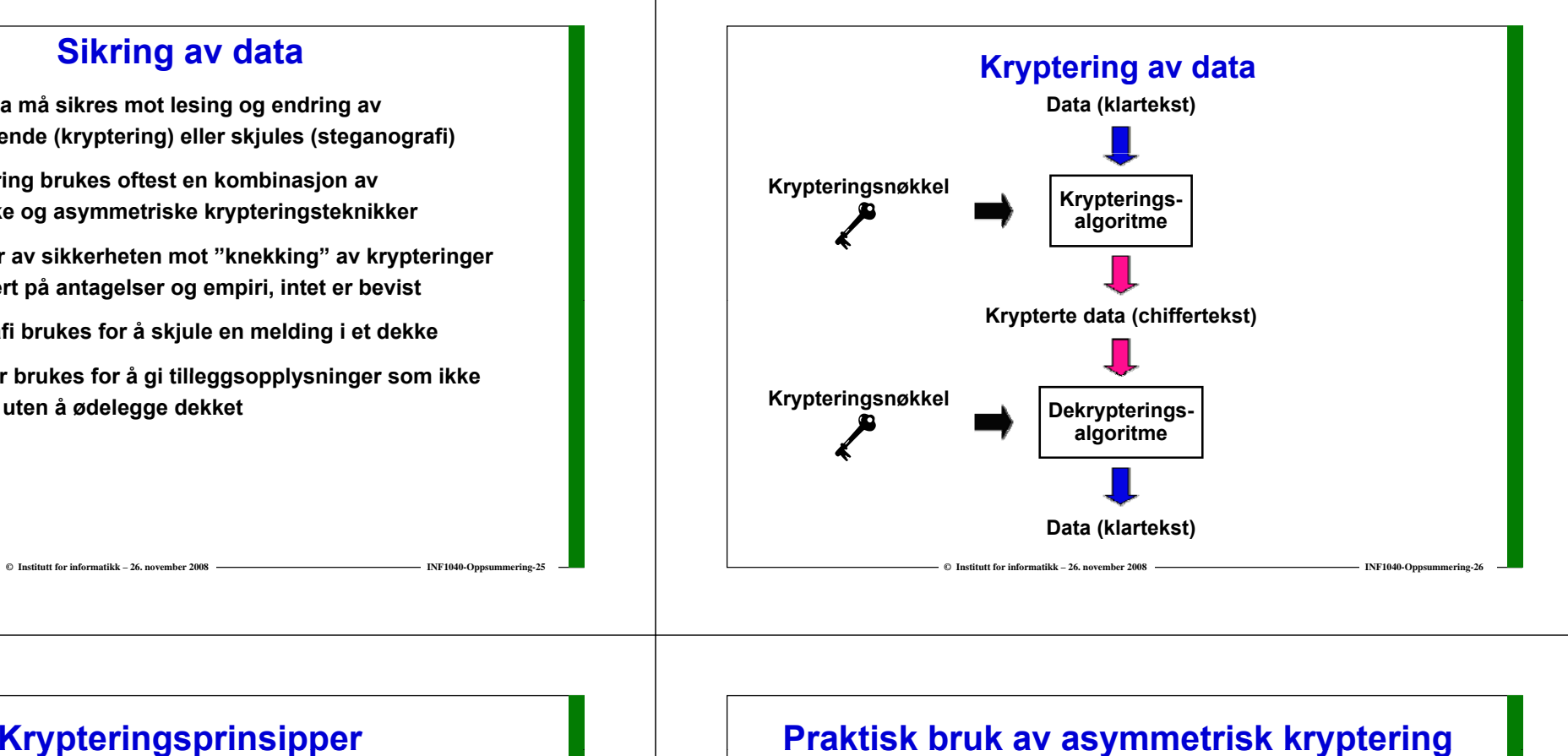

 $I<sub>NF1040</sub>$ Opps

**INF1040-Oppsu** 

- **Krypteringsnøkkel**
	- **Symmetrisk kryptering**
	- **Asymmetrisk kryptering**
- **Håndtering av data**
	- **Stream-kryptering**
	- **Blokk-kryptering**

#### **Algoritmer**

- **Substitusjonsprinsippet**
- **Transformasjonsprinsippet**

**© Institutt for informatikk – 26. november 2008**

# **Praktisk bruk av asymmetrisk kryptering**

- **Alice vil sende en hemmelig melding til Bob**
	- **Alice krypterer meldingen med Bobs offentlige nøkkel**
	- **E** Bob er den eneste som kan dekryptere meldingen, **fordi bare han er i besittelse av den tilhørende private nøkkelen**
- **Alice vil sende en melding til Bob på en slik måte at Bob kan forsikre seg om at den virkelig er fra henne**

**© Institutt for informatikk – 26. november 2008**

**Alice krypterer meldingen med sin egen private nøkkel**

**INF1040-Oppsu** 

 **Bob ser at meldingen trolig kommer fra Alice og trolig Alice, dekrypterer med hennes offentlige nøkkel. Går det bra, kan han gå ut fra at meldingen virkelig kommer fra Alice.**

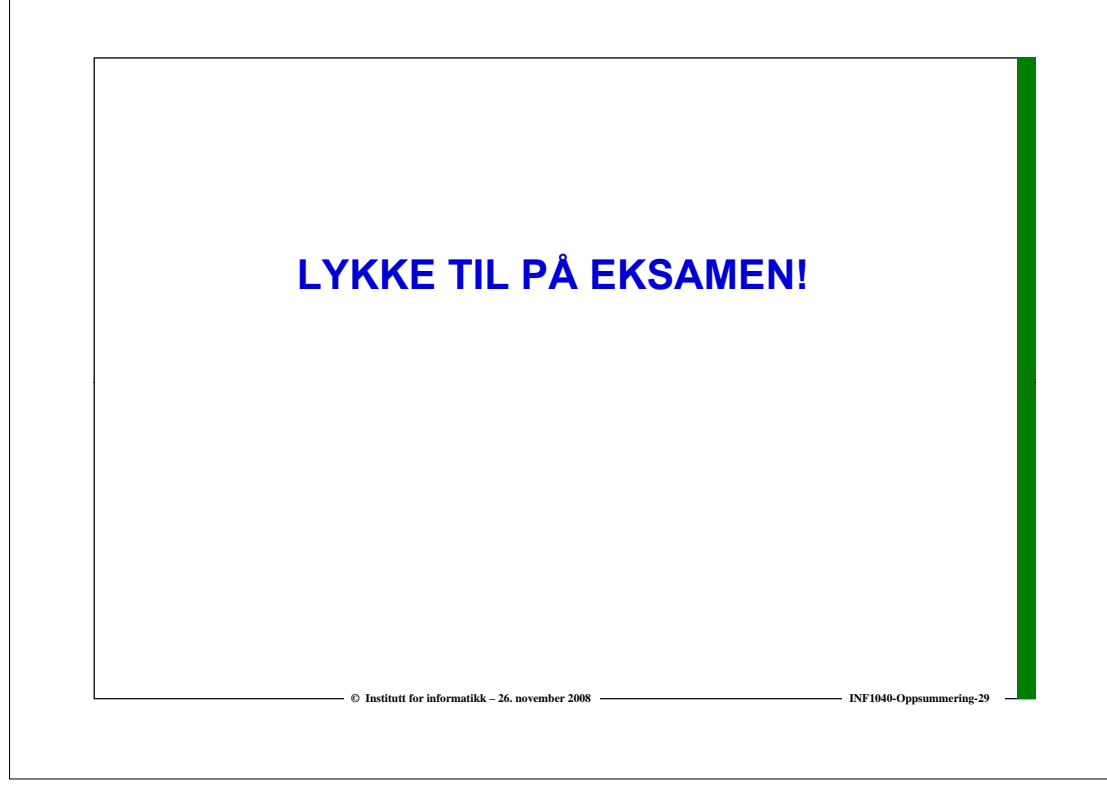